## **Gradients**

A gradient can be used as an 'background-image' value. Available types are 'linear-gradient()', 'radial-gradient()', 'repeating-linear-gradient()' and 'repeating-radial-gradient()'. The orientation of the gradient, color ratio and shape can be specified.

## **Linear gradient**

A linear gradient can be specified as background-image="linear-gradient(0deg, darkorange, yellow)". Values indicate the orientation and color, in order. The angle can also be specified using the keywords 'to top' (0deg), 'to right' (90deg), 'to bottom' (180deg) or 'to left' (270deg).

background-image="linear-gradient(0deg, darkorange, yellow)"

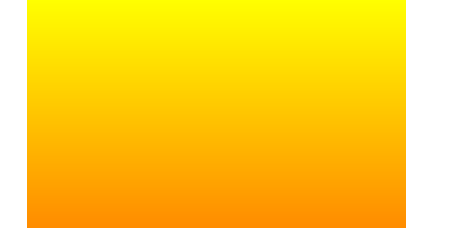

background-image="linear-gradient(to right, darkorange, yellow)"

background-image="linear-gradient(0deg, darkorange, yellow, darkorange)"

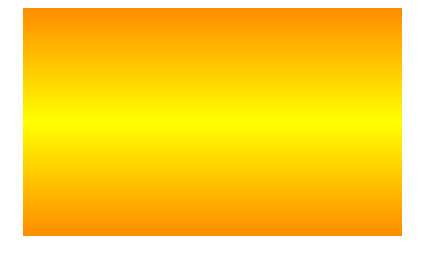

background-image="linear-gradient(0deg, darkorange 50%, yellow)"

The position of the gradient's color stop can be expressed by specifying "darkorange 50%".

## **Radial gradient**

The radial gradient can be specified as background-image="radial-gradient(circle 100% at center, yellow, darkorange)". Values indicate the shape and size of the gradient,

background-image="radial-gradient(circle 100% at center, yellow, darkorange)"

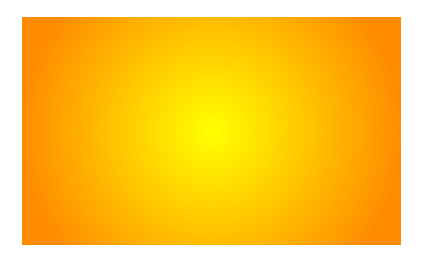

background-image="radial-gradient(yellow, darkorange)"

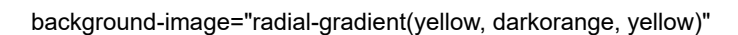

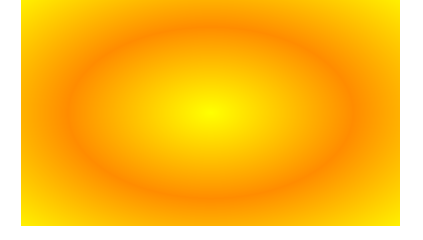

background-image="radial-gradient(circle at top left, yellow, darkorange)" Example of specifying the midpoint of the radial gradient on the upper left

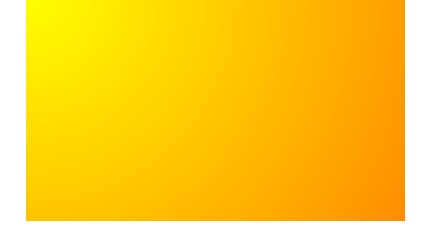

background-image="radial-gradient(closest-side at 30px 30px, yellow, darkorange)"

The size and position of the gradient can be set by specifying the value to 'closest-side', 'farthest-side', 'closest-corner' and 'farthest-corner'.

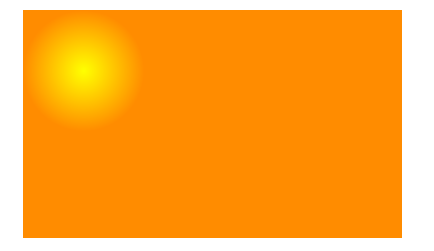

## **Repeating linear-gradient() and the repeating radial-gradient()**

'repeating-linear-gradient()' and 'repeating-radial-gradient()' can be specified as the value of 'background-image'. They are specified in the same way as 'linear-gradient()' and 'radial-gradient()'.

background-image="repeating-linear-gradient(darkorange, yellow 20%, darkorange 40%)"

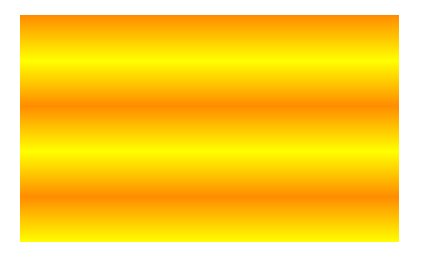

background-image="repeating-radial-gradient(darkorange, yellow 20%, darkorange 40%)"

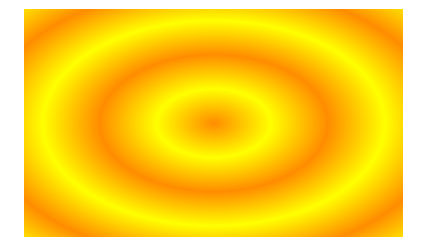

background-image="repeating-radial-gradient(circle closest-side at 30px 30px, darkorange, yellow, darkorange)"

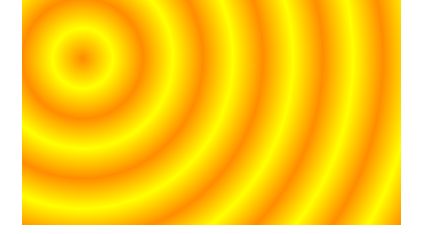